# PARAULES I DITES 8

*Quadern d'activitats de lèxic i fraseologia*

Josep Martines (Coord.) Jordi M. Antolí Martínez Josep Vicent Garcia Sebastià Irene Mira Navarro Elena Sánchez López Vicent Vidal Lloret

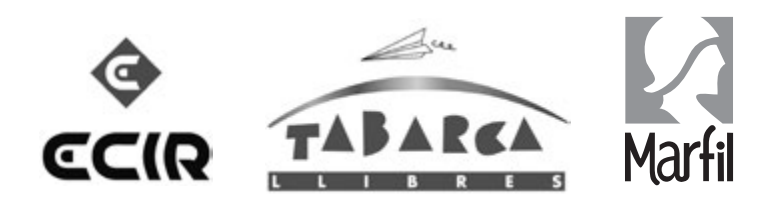

Material ajustat al nivell **C2** del marc europeu comú de referència per a les llengües.

**Disseny coberta: Nina Lloréns**

- **© Tabarca Llibres, S.L.**
- **© Josep Martines (Coordinador) Jordi M. Antolí Martínez Josep Vicent Garcia Sebastià Irene Mira Navarro Elena Sánchez López Vicent Vidal Lloret**

**I.S.B.N.: 978-84-8025-524-0 Dipòsit Legal: V-1472-2023**

**Edita: Tabarca Llibres, S.L. Pl. Alqueria de la Culla, 4 (Edif. Albufera Center, of. 104-B) 46910 ALFAFAR (València) Tel. 963 186 007 www.tabarcallibres.com e-mail: info@tabarcallibres.com**

**Imprés: Gráficas Leitzarán**

**Qualsevol forma de reproducció, distribució, comunicació pública o transformació d'aquesta obra sols es pot realitzar amb l'autorització dels seus titulars, llevat de les excepcions previstes per la llei. Si necessita fotocopiar o escanejar algun fragment d'aquesta obra, s'ha d'adreçar a CEDRO (Centro Español de Derechos Reprográficos, www.cedro.org).**

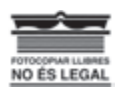

# **ÍNDEX**

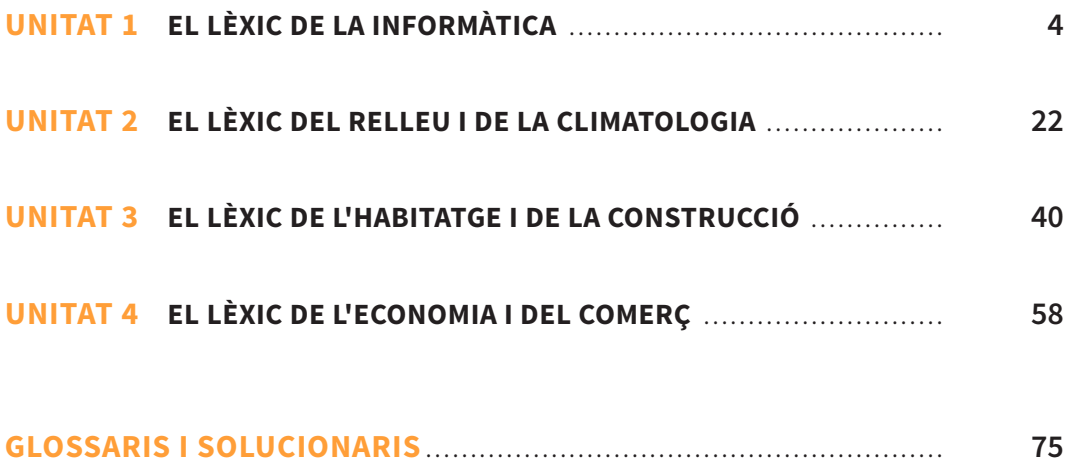

# **UNITAT 1** EL LÈXIC DE LA INFORMÀTICA I. EL BLOG

# L'emoticona de la paella ja es pot descarregar en tots els dispositius mòbils

El PaellaEmoji està, des d'ara, present en els telèfons mòbils i aplicacions dels usuaris de tot el planeta, gràcies a l'última actualització de la versió iOS 10.2 d'Apple, que comporta la inclusió del sìmbol del plat valencià més emblemàtic en totes les plataformes de missatgeria encarregades d'adaptar el disseny als seus dispositius. Ja no caldrà, doncs, recórrer a adhesius i a gifs animats per a incloure la imatge del nostre plat estrela en els missatges de text.

Després d'Apple, totes les plataformes —Twitter, Google, Microsoft, Samsung— ja han desenvo-

lupat els seus dissenys i disposen del PaellaEmoji. Aixì l'emoji de la paella s'ha convertit en un element quotidià del llenguatge digital.

L'operació es va posar en marxa per la iniciativa d'Eugeni Alemany i Arròs La Fallera, ara fa gairebé dos anys, amb una campanya que tenia com a repte revalorar la recepta totèmica dels valencians i actualitzar-la incorporant-la a les noves tecnologies.

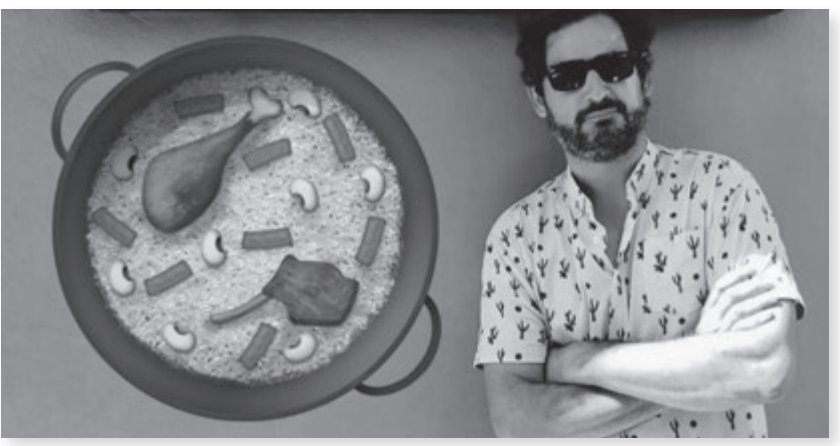

Eugeni Alemany amb la nova emoticona de la paella.

L'estratègia ha aprofitat la col·laboració popular a través de les xarxes socials i ha comptat amb suports rellevants com el del xef José Andrés, que ha aconseguit implicar protagonistes com Tim Cook —director executiu d'Apple—, o el de Shigetaka Kurita, creador dels emojis, per a evitar que la representació gràfica mostrara la paella com un plat que no tenia res a veure amb la tradició arrossaire de la zona de València.

La campanya va aconseguir obtenir en tan sols dues setmanes 4.000 seguidors nous i va ser dues vegades tema del moment mundial, tres vegades tema del moment nacional i set vegades regional. Amb una audiència estimada de 133 milions d'usuaris, "el projecte ha demostrat que la unió social al voltant d'elements culturals fa possible aconseguir propòsits aparentment inabastables", han subratllat.

Després de la notícia, Eugeni Alemany, guionista, humorista i influenciador, i un dels impulsors del projecte, ha celebrat la fita: «Estic molt content perquè ho hem fet entre tots. El mateix que la paella, de manera col·lectiva». A més, «Ha estat una campanya vibrant, que ha posat un símbol dels valencians en tots els teclats del món i, el més important, no ha costat un cèntim als valencians; ho ha fet possible una marca local», ha dit.

Per celebrar la consecució del PaellaEmoji, la marca ha posat en marxa una dinàmica en la qual convida els usuaris de Twitter a compartir una primera piulada que incloga l'emoticona de la paella amb l'etiqueta #PrimerPaellaEmoji; entre les piulades més originals hi haurà premis i sorpreses.

> (Text adaptat de El Punt Avui (13/12/2016): «L'emoticona de la paella ja es pot descarregar en tots els dispositius mòbils».)

# 1. **Cerca al text els termes següents.**

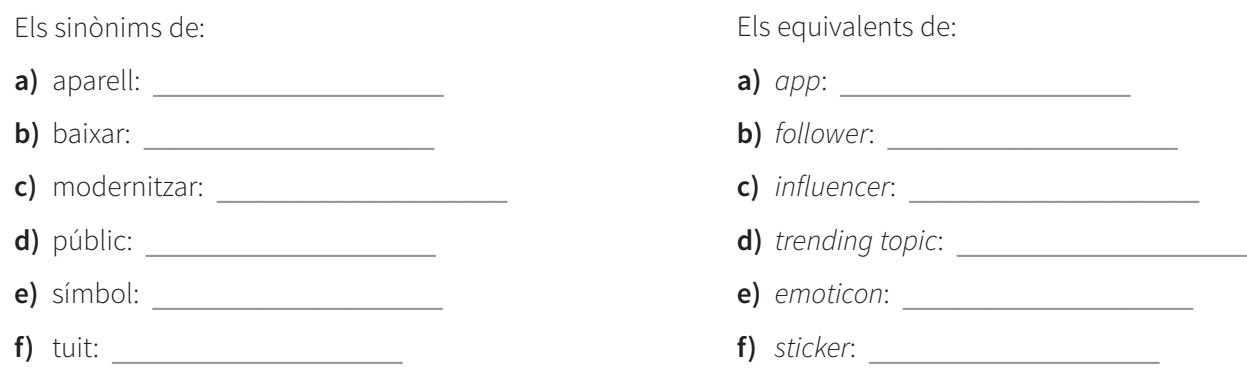

2. **Explica quin és l'origen de la forma que prenen, en la nostra llengua, els termes següents. Si cal, pots consultar el portal Cercaterm per trobar la resposta.**

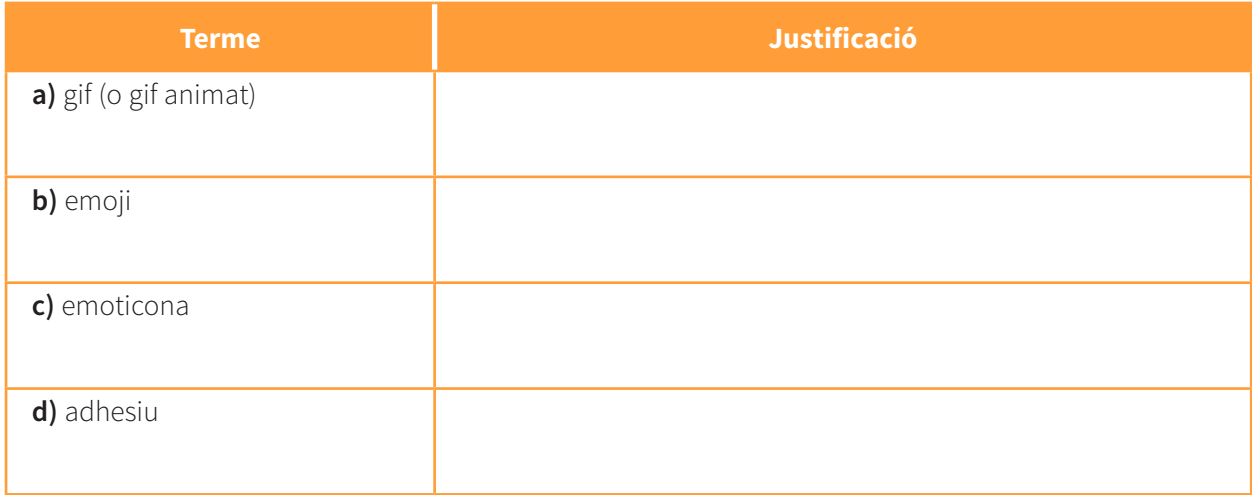

3. **Sabries diferenciar els conceptes anteriors? Relaciona el terme amb el significat que li correspon.**

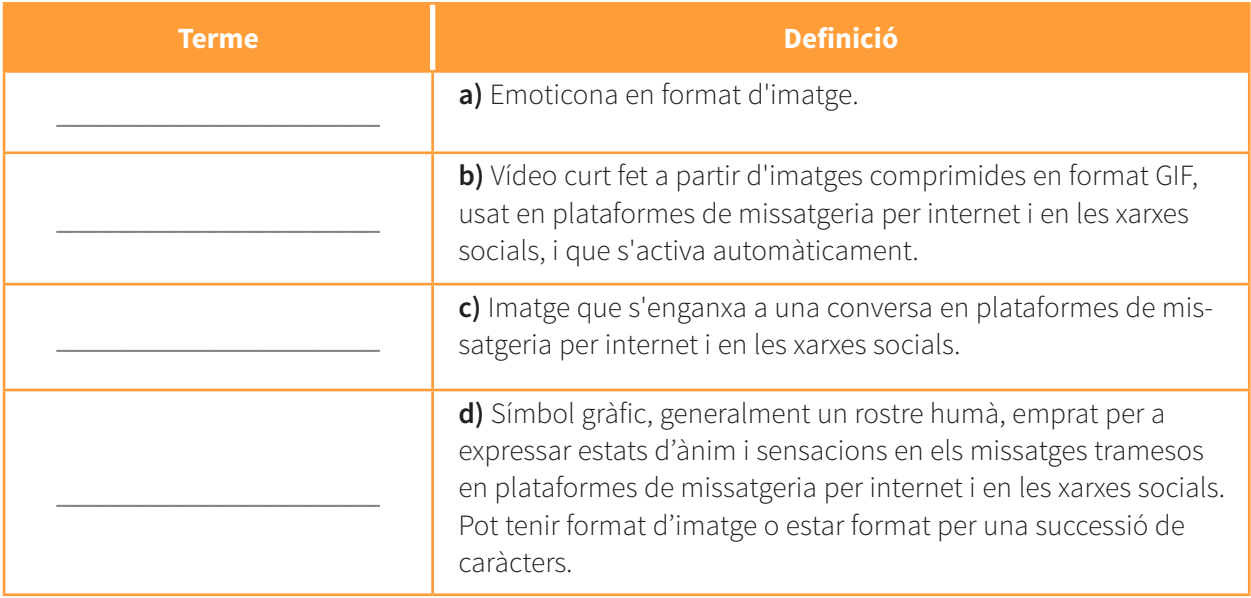

# II. XARXA DE MOTS

4. **Completa l'esquema sobre el lèxic del maquinari i els elements informàtics físics amb els mots següents.**

endoll · engegar · escàner · interfície · sense fil · tòner **MAQUINARI I COMPONENTS FÍSICS Accions connectar apagar desconnectar pantalla fons de pantalla estalvi de pantalla píxel impressora impressió càmera càmera web memòria USB xip lladre allargador llum 1. 3. 5. 6. 2. 4. Ordinador Connexió 6**

5. **Completa l'esquema sobre el lèxic del programari (els elements informàtics no físics) amb els mots següents.**

```
clicar . desar . drecera . espaiat . inserir. paràgraf. processador de textos
```
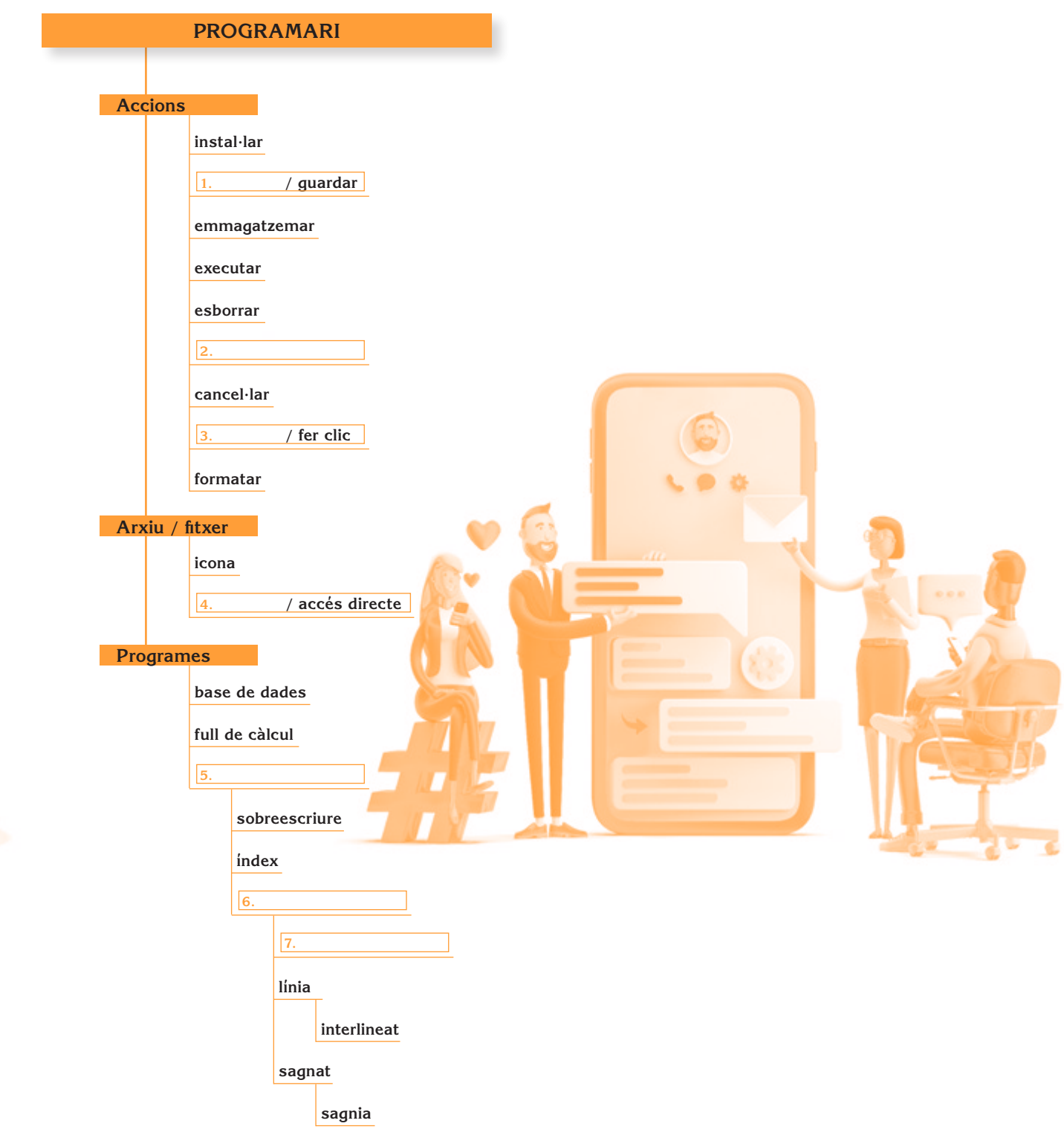

#### 6. **Completa l'esquema sobre el lèxic d'internet amb els mots següents.**

accés · adreça electrònica · autenticar · bústia · blocatge · cercar · clau coixinet . compte . enllaç . influenciador/-a . lloc web . penjar . piulador/-a

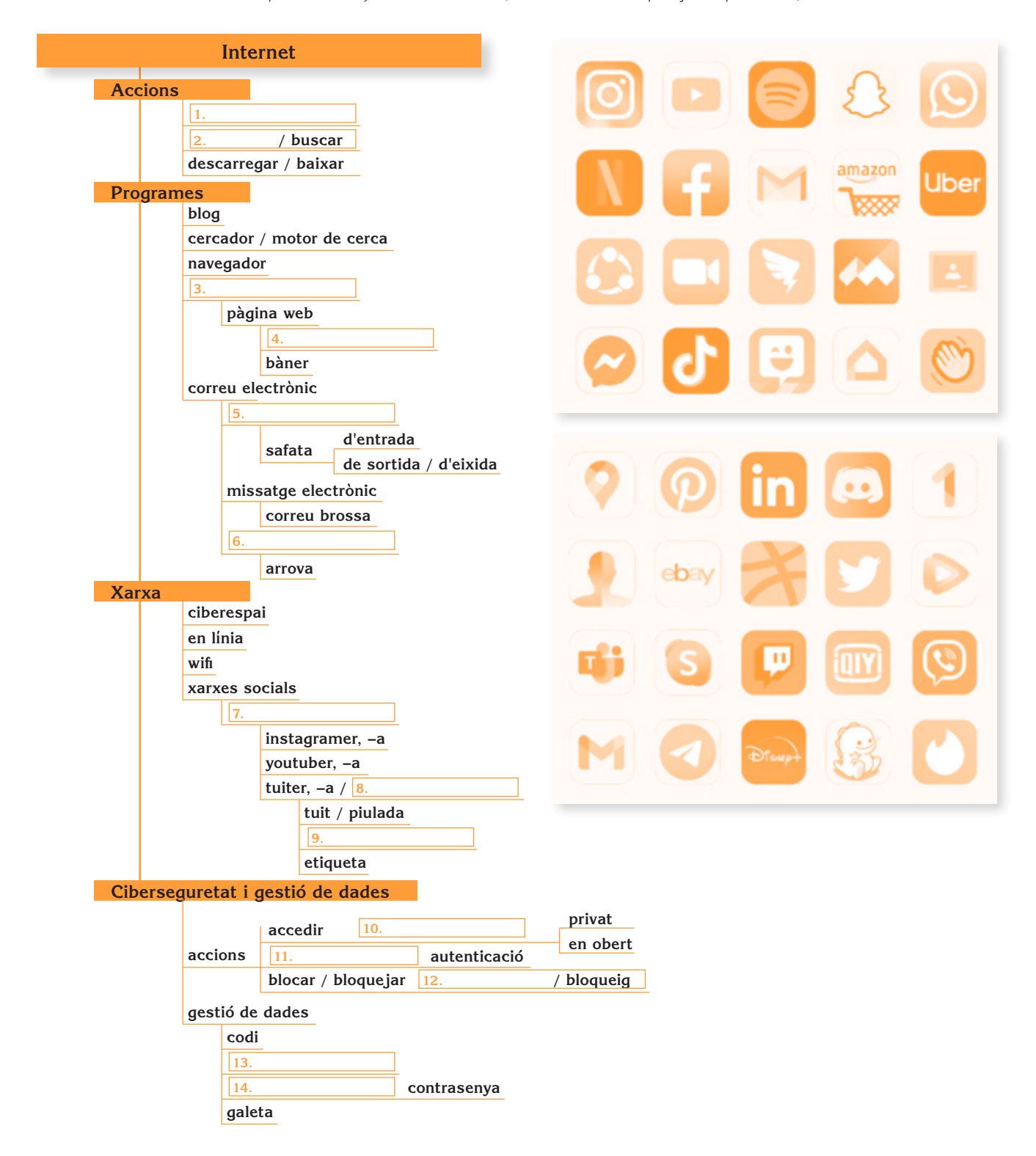

## 7. **Completa els buits d'aquest text amb el vocabulari que trobaràs a la llista.**

cercar · clau · correu electrònic · descarregar · endollar · engegar escriptori . llocs web . ordinador . prémer . repòs . xarxes socials

THE REPORT OF THE REPORT OF THE REPORT OF THE REPORT OF THE REPORT OF THE REPORT OF

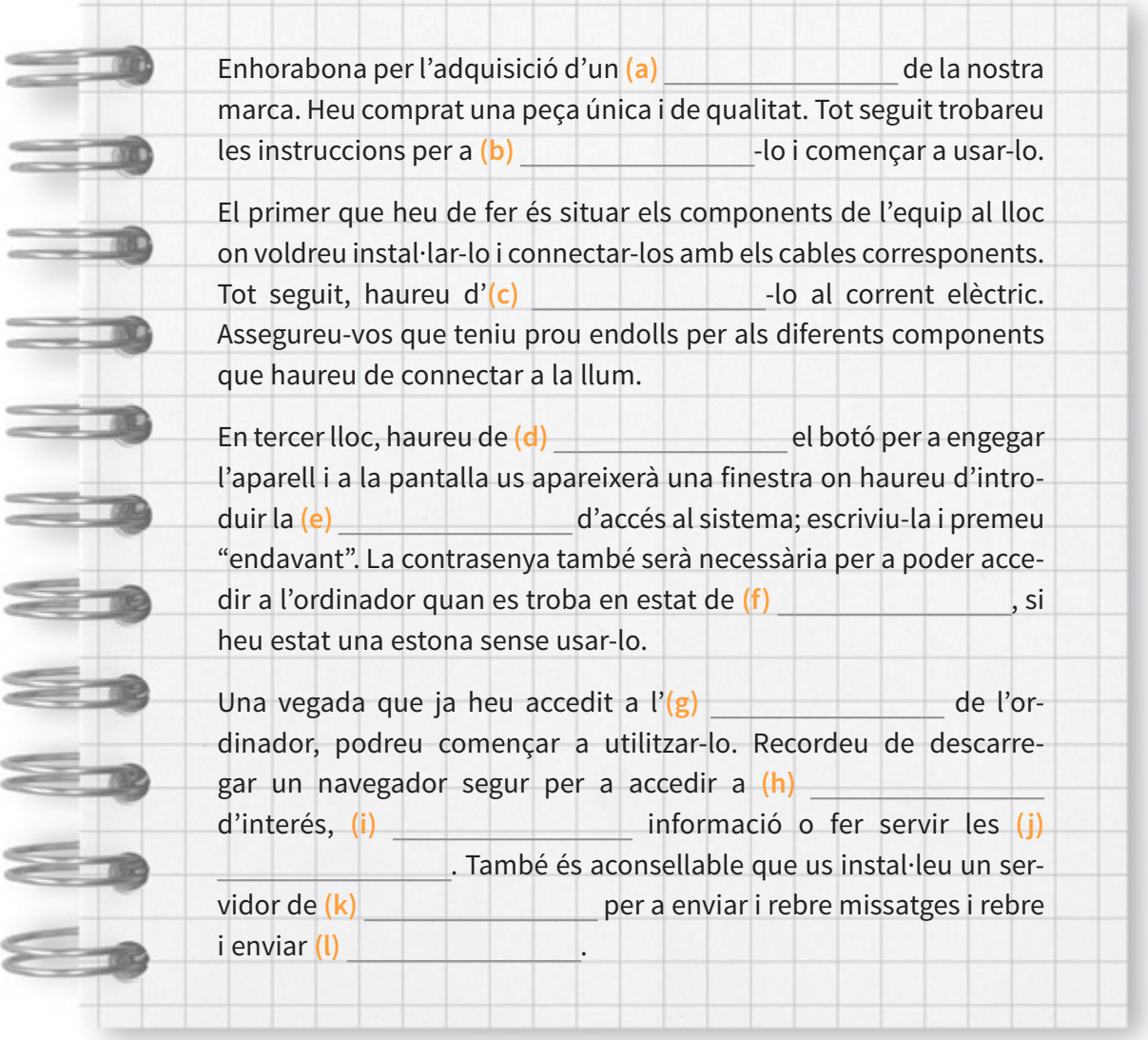

8. **Reordena les lletres dels mots en majúscula i troba els sinònims de les paraules que tens a continuació. N'hi ha moltes que apareixen en l'activitat anterior.**

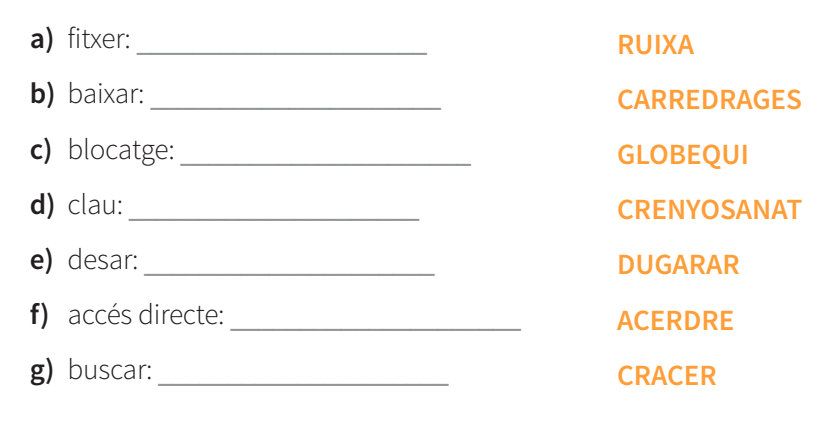

9. **Els termes següents tenen significats diferents. Relaciona cadascun dels mots amb la definició que millor s'hi ajuste.**

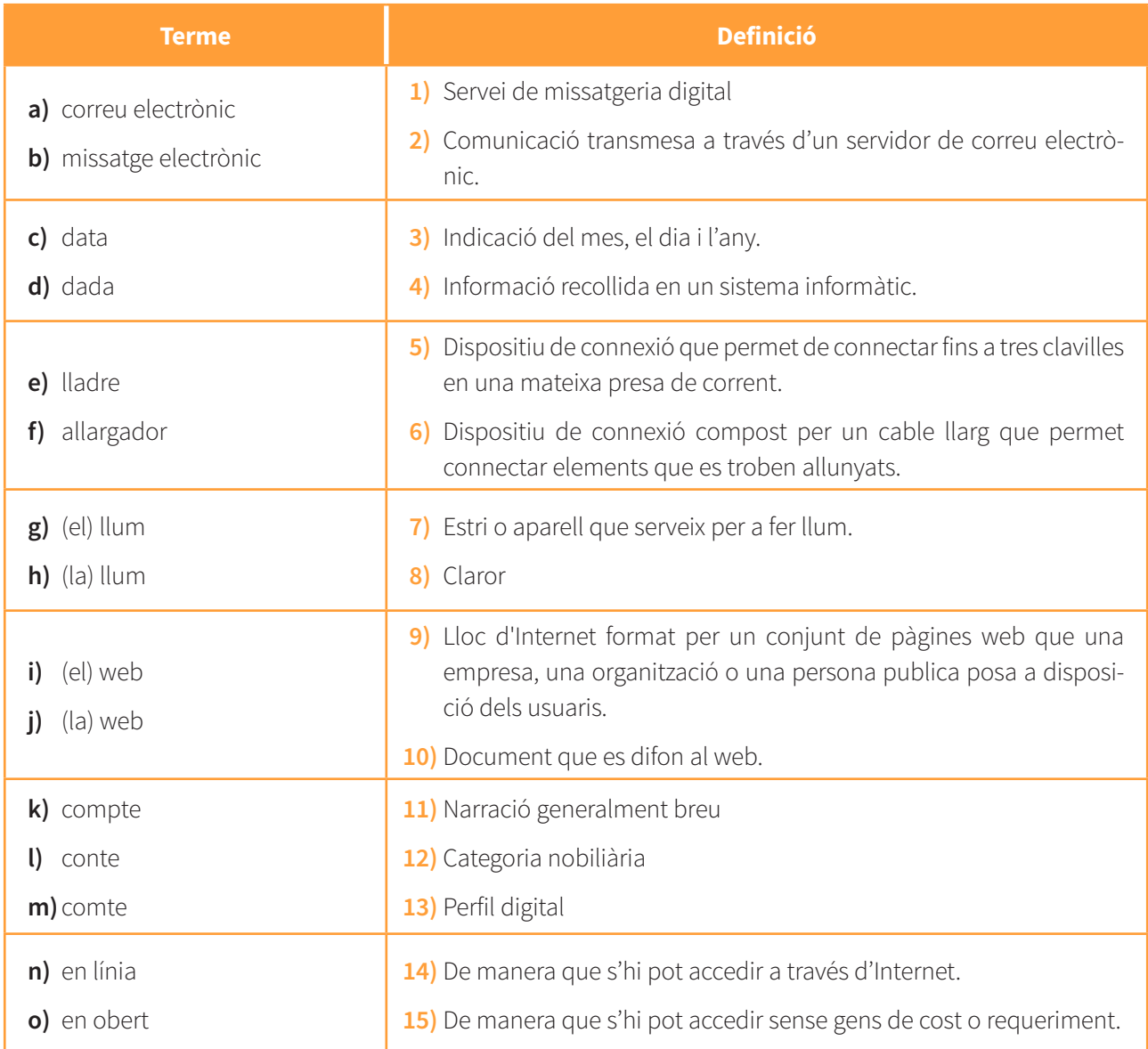

# 10. **Completa aquestes frases amb els mots de l'activitat anterior. En algun cas hauràs de passar-los al plural.**

- **a)** Disculpa si no t'he escrit abans: hui he tingut problemes amb el **algebra** i no he pogut enviar cap enviaring the cap and the control of the capacity of the control of the control of the control of the control of the control of the control of the control of the control of the control of the control of the cont
- **b**) Entre les **Entre les entre des de la gue havia d'incloure al formulari, hi havia la meua que havia d'incloure al formulari, hi havia la meua** de naixement.
- **c)** Si vols fer faena a la terrassa amb l'ordinador, caldrà que hi duguem la llum amb un \_\_\_\_\_\_\_\_\_\_\_\_\_\_\_ i que hi connectem un \_\_\_\_\_\_\_\_\_\_\_\_\_\_\_\_\_\_\_\_ perquè pugues endollar l'ordinador i la pantalla.
- **d)** No cal que proves d'encendre \_\_\_\_\_\_\_\_\_\_\_\_\_\_\_\_: se n'ha anat \_\_\_\_\_\_\_\_\_\_\_\_\_\_\_\_\_\_\_\_\_\_ i per això estem a les fosques.

**e) e de la Tresoreria General de la Seguretat Social trobaràs** amb alguns models de contractes laborals.

- **f)** L'activitat que vam fer a classe consistia a crear un exercicion a diverses xarxes socials dels protagonistes de diversos \_\_\_\_\_\_\_\_\_\_\_\_\_\_\_\_\_\_ perquè parlaren de les seues aventures. Jo vaig fer el del \_\_\_\_\_\_\_\_\_\_\_\_\_\_\_\_\_\_ Dràcula.
- **g)** L'espai Lletr-A permet accedir \_\_\_\_\_\_\_\_\_\_\_\_\_\_\_\_\_\_ a molta informació sobre les autores i autors de la literatura catalana i ofereix electronic established fragments de les seues obres.

#### 11. **Quins verbs es formen partint d'aquests substantius?**

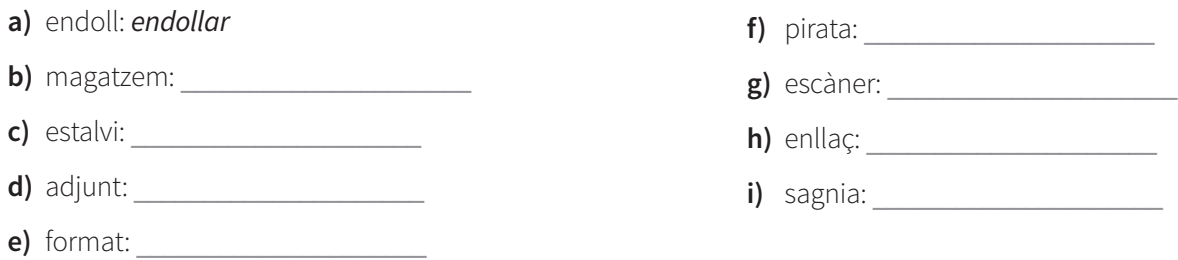

#### 12. **Completa les oracions següents amb el verb adient.**

adjuntar • compartir • desar • emmagatzemar • endollar • enllaçar esborrar • escanejar • estalviar • instal·lar (2) • piratejar • pujar

No tota bona acció té una recompensa. Aquest és el resum dels darrers tres mesos de la meua vida. El fet és que a casa dels meus pares hi ha caixes i caixes de fotografies de quan jo i les meues germanes érem petites; a totes ens fa molt de goig-i una mica de nostàlgia, tot s'ha de dir-veureles de tant en tant. Fa uns mesos vaig tenir una pensada: per què no les **(a)** \_\_\_\_\_\_\_\_\_\_\_\_\_\_\_\_\_ i les (b) **amb les meues germanes**? Així totes podríem tenir-ne una còpia a casa. Així vaig encetar una de les mampreses més frustrants que recorde. La cosa ja va començar malament: el primer dia, mentre **(c)** \_\_\_\_\_\_\_\_\_\_\_\_\_\_\_\_\_ el programari de l'escàner, en el moment que vaig (d) **and it is also contained a** corrent, va saltar la llum. Era un mal averany... Les fotografies eren moltes, moltíssimes; vaig dedicar caps de setmana sencers a escanejar-les i eren tantes que va arribar el punt que el disc extern on les **(e)** \_\_\_\_\_\_\_\_\_\_\_\_\_\_\_\_\_ es va quedar sense espai lliure. Per **(f)** espai, vaig **(g)** espai, vaig **(g)** els arxius al núvol. Quan gairebé tenia totes les imatges escanejades, un mes després de començar, no em demaneu com, vaig perdre la faena feta. Potser vaig **(h)** \_\_\_\_\_\_\_\_\_\_\_\_\_\_\_\_\_ la carpeta i les imatges que contenia: no ho sé. Dos mesos i mig després de començar, per fi, vaig acabar la tasca. I vaig provar d'(i) **anche intervals els arxius de les imatges a un correu electrònic, per compar**tir-les amb les meues germanes, però òbviament allò pesava massa i el missatge no es va arribar a enviar. Em van dir que (i) **a** carpeta al missatge però, com sempre em passa, no vaig activar l'enllaç i no funcionava. Quan ho vaig haver enviat, per fi, algunes em van respondre que no podien obrir les imatges: pel que sembla, em vaig (k) un programa d'escaneig **(l)** \_\_\_\_\_\_\_\_\_\_\_\_\_\_\_\_\_ i no sé en quin format vaig **(m)** \_\_\_\_\_\_\_\_\_\_\_\_\_\_\_\_\_ les imatges.

## 13. **A quins termes de la informàtica fan referència aquests enigmes?**

- **a)** Tots els humans en tenim per a recordar i els dispositius electrònics per a emmagatzemar.
- **b)** Unitat de mesura antiga que precedeix els nostres dominis. \_\_\_\_\_\_\_\_\_\_\_\_\_\_\_\_\_\_
- **c)** En tenim una que és postal i una altra que és digital.
- **d**) Qualitat d'algunes persones i telèfons d'última generació.
- **e)** En tenen els productes al mercat i els temes de què hom està parlant.
- **f)** En tenen els cambrers per a dur beguda i els altres per a la notícia rebuda.
- **g**) Creïlla anglesa al cor del nostre ordinador.

 $\mathcal{L}_\text{max}$  , which is a set of the set of the set of the set of the set of the set of the set of the set of the set of the set of the set of the set of the set of the set of the set of the set of the set of the set of

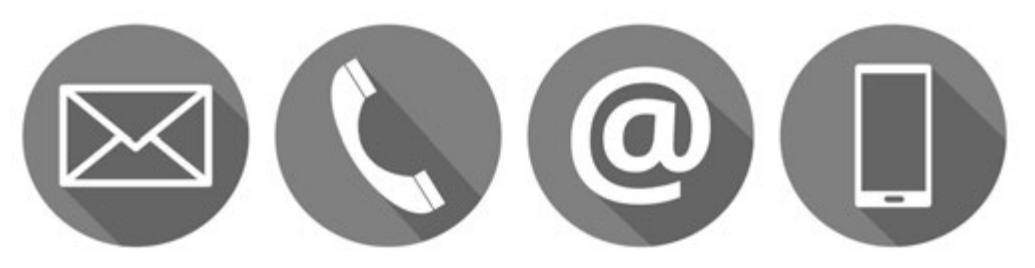

# III. PARAULES EN CONTRAST

14. **Uneix els mots de la columna A amb els de la columna B per formar termes compostos propis del camp de la informàtica.** 

### **COLUMNA A**

- **a)** aplicació
- **b)** càmera
- **c)** correu
- **d)** fons
- **e)** processador
- **f)** safata
- **g)** tauler
- **h)** tauleta
- **i)** telèfon
- **j)** base
- **k)** sense
- **l)** memòria
- **m**) mans
- **n)** safata

#### **COLUMNA B**

- **1)** fil
- **2)** lliures
- **3)** intel·ligent
- **4)** de control
- **5)** de pantalla
- **6)** brossa
- **7)** de textos
- **8)** USB
- **9)** de dades
- **10)** tàctil
- **11)** de sortida
- **12)** mòbil
- **13)** web
- **14)** d'entrada

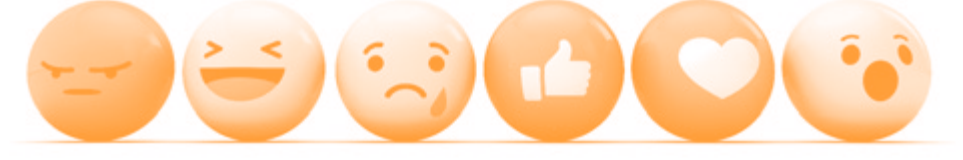

### 15. **Troba en la llista els equivalents als termes anglesos següents.**

càmera web · correu brossa · correu/missatge electrònic · emoticona · etiqueta · galetes maquinari · memòria portàtil · programari · sense fil · telèfon intel·ligent · tauleta tàctil · xip

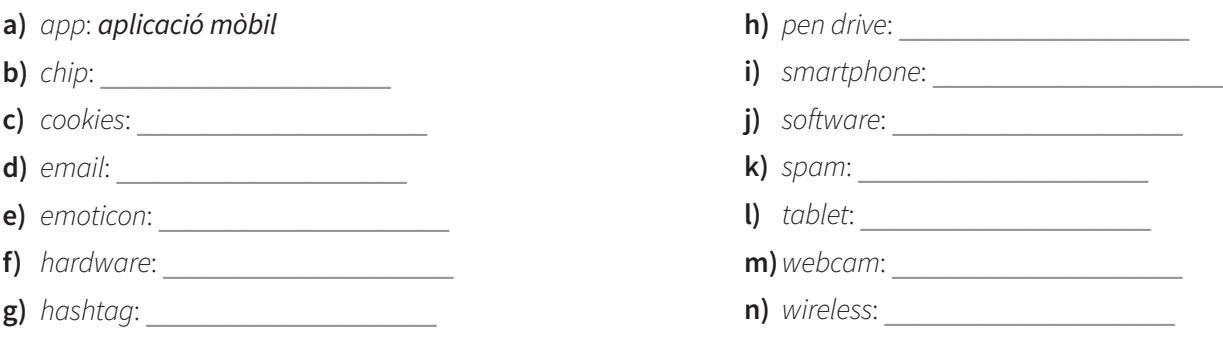

#### 16. **Completa la taula amb els mots que falten en cadascuna de les llengües.**

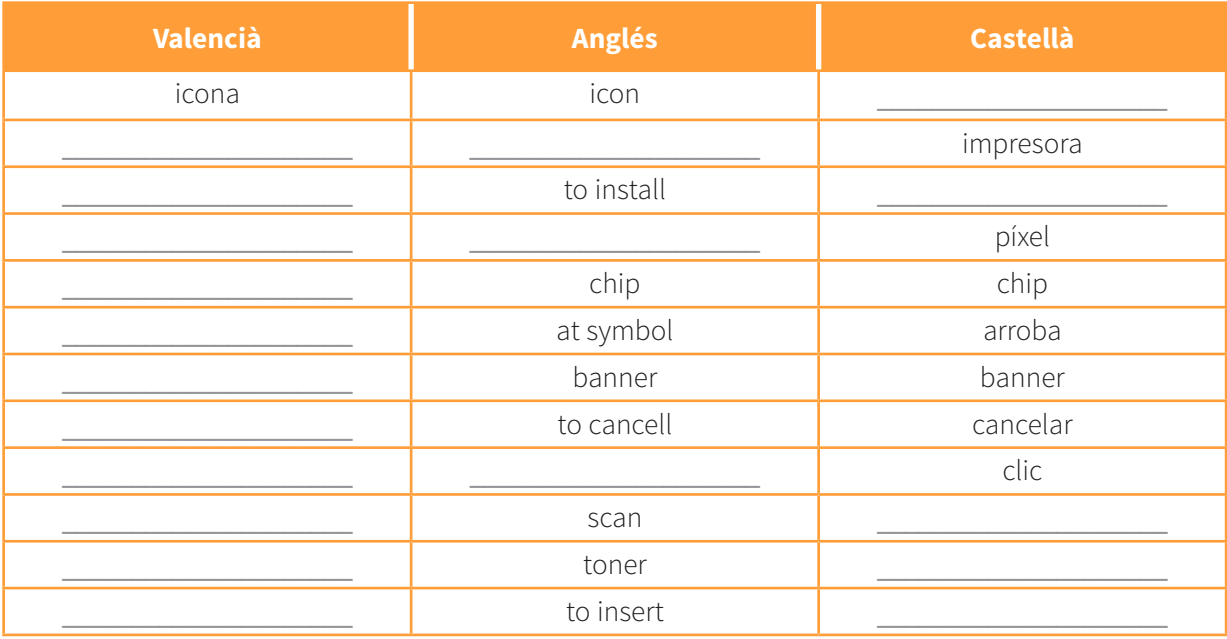

# 17. **Les paraules que tens a continuació contenen errades ortogràfiques. Podries identificar-les i esmenar-les?**

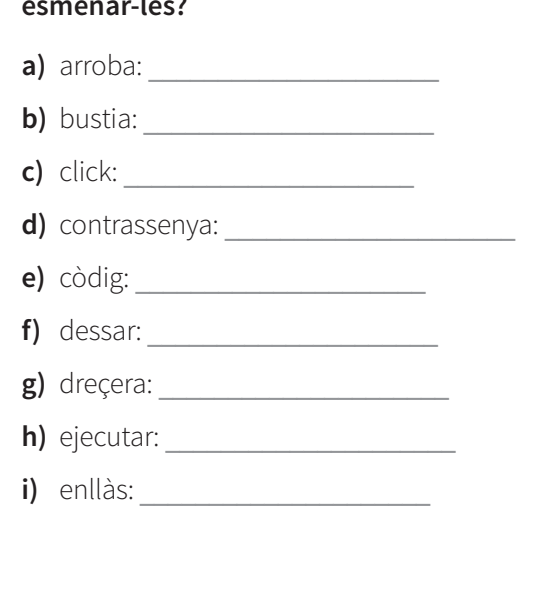

**j)** enmagatzemar:

**k)** escànner: \_\_\_\_\_\_\_\_\_\_\_\_\_\_\_\_\_\_\_\_\_

**l)** impresora:

**m**) instalar:

**n)** interficie:

**o)** mòvil: \_\_\_\_\_\_\_\_\_\_\_\_\_\_\_\_\_\_\_\_\_

**p)** polsada: \_\_\_\_\_\_\_\_\_\_\_\_\_\_\_\_\_\_\_\_\_

**q)** tóner: \_\_\_\_\_\_\_\_\_\_\_\_\_\_\_\_\_\_\_\_\_

18. **Troba, entre els mots vistos a la unitat, el terme a què fan referència les definicions següents. Fixa't en les imatges: t'ajudaran a identificar-los.**

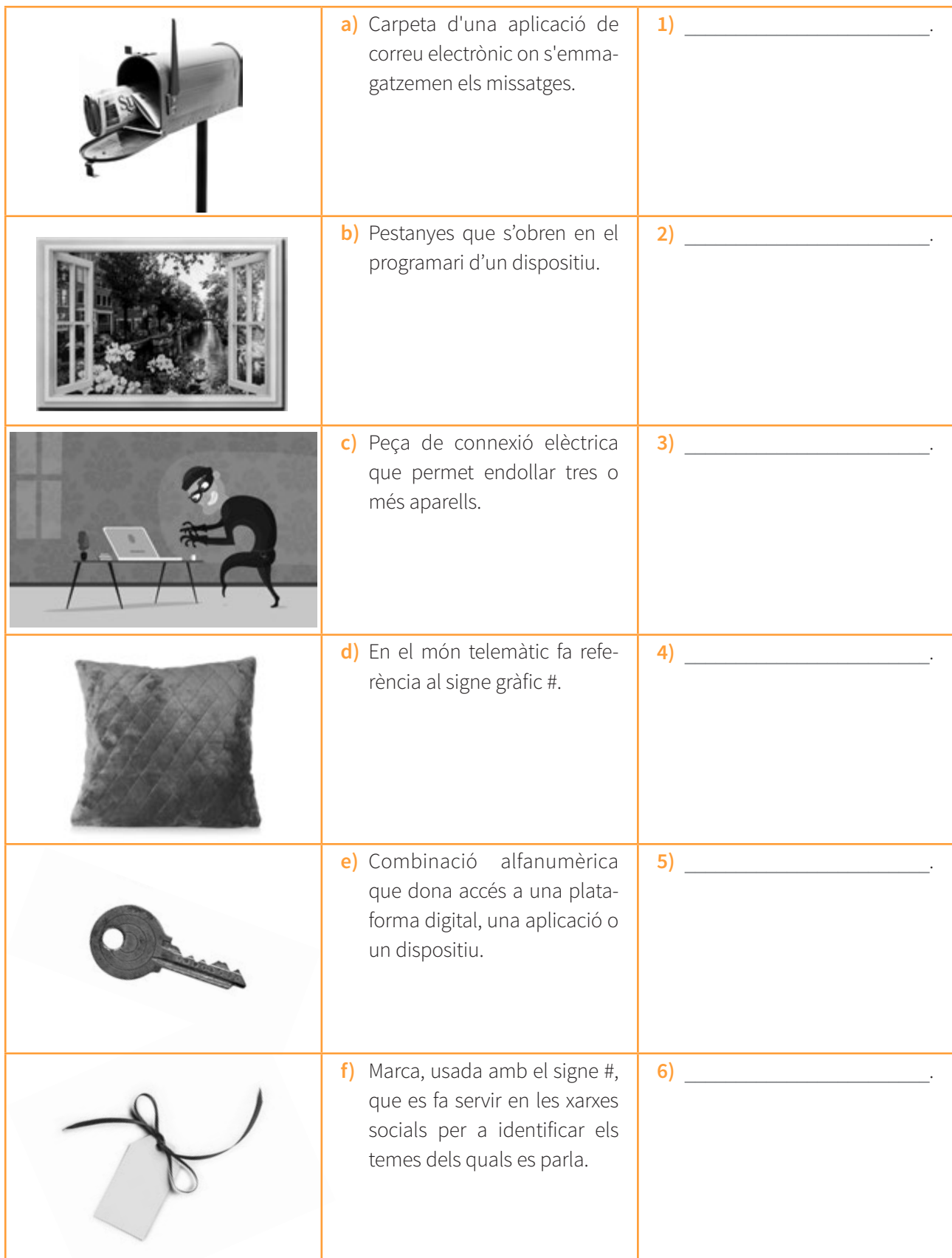

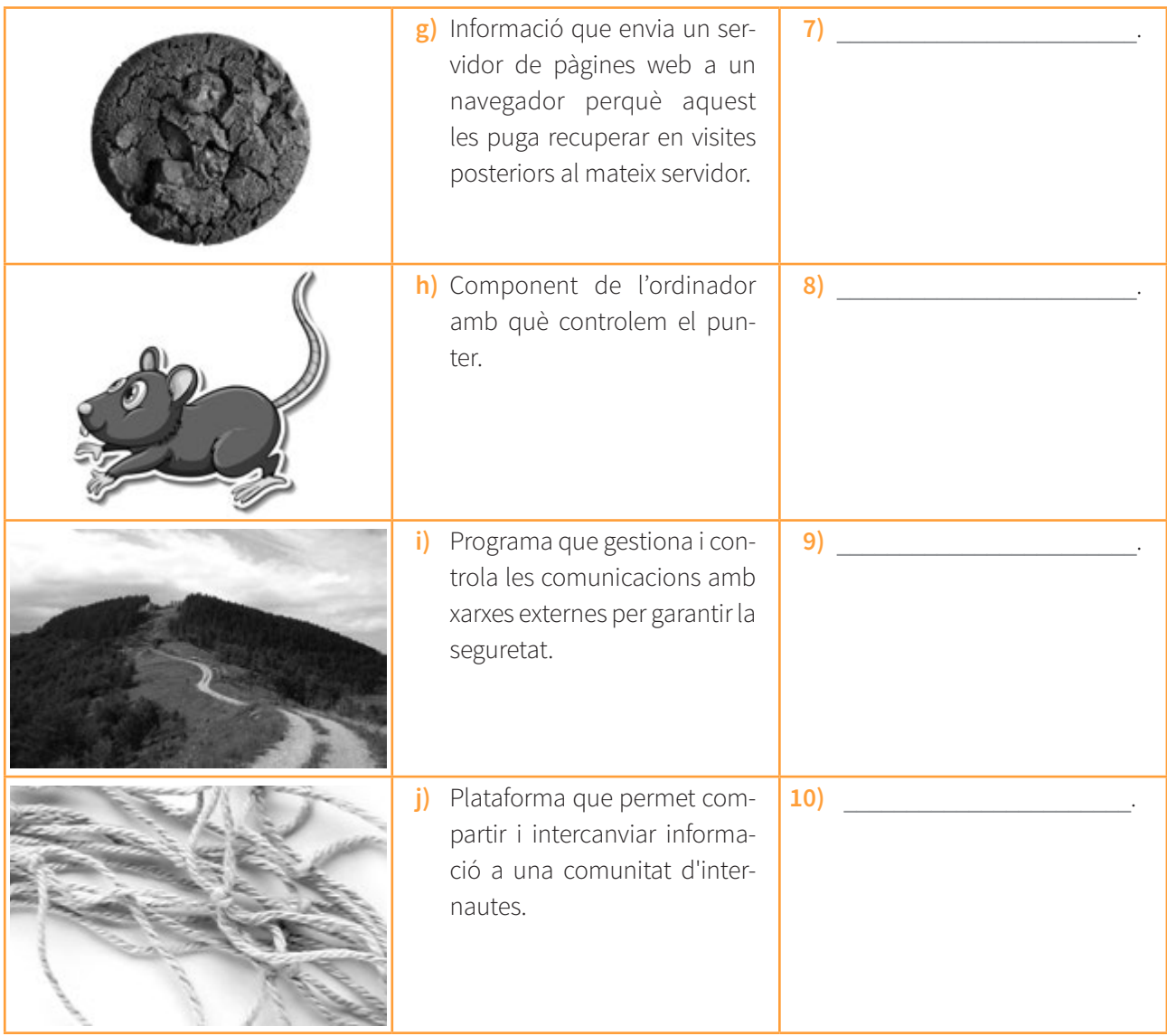

# 19. **Troba les incorreccions que hi ha en aquestes frases i corregeix-les.**

**a)** Les revistes especialitzades adverteixen que l'addicció a les reds socials augmenta cada any en la població adolescent. A pesar de les mesures de control d'edat, cada vegada eviten els filtres d'autentificació més usuaris.

 $\mathcal{L}_\text{max}$  and  $\mathcal{L}_\text{max}$  and  $\mathcal{L}_\text{max}$  and  $\mathcal{L}_\text{max}$  and  $\mathcal{L}_\text{max}$  and  $\mathcal{L}_\text{max}$ 

 $\mathcal{L}_\text{max}$  and  $\mathcal{L}_\text{max}$  and  $\mathcal{L}_\text{max}$  and  $\mathcal{L}_\text{max}$  and  $\mathcal{L}_\text{max}$  and  $\mathcal{L}_\text{max}$ 

**b)** Una nova aplicació facilita l'acció de desbloquejar el telèfon móvil. Ja no caldrà fer click en la pantalla: serà prou accedir a la càmara per fer-se una foto.

 $\mathcal{L}_\text{max}$  and  $\mathcal{L}_\text{max}$  and  $\mathcal{L}_\text{max}$  and  $\mathcal{L}_\text{max}$  and  $\mathcal{L}_\text{max}$  and  $\mathcal{L}_\text{max}$ 

 $\mathcal{L}_\text{max}$  and  $\mathcal{L}_\text{max}$  and  $\mathcal{L}_\text{max}$  and  $\mathcal{L}_\text{max}$  and  $\mathcal{L}_\text{max}$  and  $\mathcal{L}_\text{max}$ 

**c)** Es recomana formatejar l'ordinador una vegada a l'any per eliminar arxius temporals i actualitzar el software de l'equip.

 $\mathcal{L}_\text{max}$  and  $\mathcal{L}_\text{max}$  and  $\mathcal{L}_\text{max}$  and  $\mathcal{L}_\text{max}$  and  $\mathcal{L}_\text{max}$  and  $\mathcal{L}_\text{max}$ 

 $\mathcal{L}_\text{max}$  and  $\mathcal{L}_\text{max}$  and  $\mathcal{L}_\text{max}$  and  $\mathcal{L}_\text{max}$  and  $\mathcal{L}_\text{max}$  and  $\mathcal{L}_\text{max}$ 

**d)** Amb les noves plataformes de correu electrònic podreu consultar el busó d'entrada en qualsevol dispositiu: mòbil, ordinador o tableta.

 $\mathcal{L}_\text{max}$  and  $\mathcal{L}_\text{max}$  and  $\mathcal{L}_\text{max}$  and  $\mathcal{L}_\text{max}$  and  $\mathcal{L}_\text{max}$  and  $\mathcal{L}_\text{max}$ 

 $\mathcal{L}_\text{max}$  and  $\mathcal{L}_\text{max}$  and  $\mathcal{L}_\text{max}$  and  $\mathcal{L}_\text{max}$  and  $\mathcal{L}_\text{max}$  and  $\mathcal{L}_\text{max}$ 

**e)** Per a la cerca de faena es recomana borrar les fotos compromeses o políticament incorrectes que tinguem colgades en els nostres perfils digitals.

 $\mathcal{L}_\text{max}$  and  $\mathcal{L}_\text{max}$  and  $\mathcal{L}_\text{max}$  and  $\mathcal{L}_\text{max}$  and  $\mathcal{L}_\text{max}$  and  $\mathcal{L}_\text{max}$ 

 $\mathcal{L}_\text{max}$  and  $\mathcal{L}_\text{max}$  and  $\mathcal{L}_\text{max}$  and  $\mathcal{L}_\text{max}$  and  $\mathcal{L}_\text{max}$  and  $\mathcal{L}_\text{max}$ 

**f)** La nova aplicació de banca online per a mòvil de l'entitat financera es caracteritza per tenir una interfaz molt senzilla d'utilitzar que em permet fer traspassos i transferències introduint un còdig que m'arriba en un missatge.

 $\mathcal{L}_\text{max}$  and  $\mathcal{L}_\text{max}$  and  $\mathcal{L}_\text{max}$  and  $\mathcal{L}_\text{max}$  and  $\mathcal{L}_\text{max}$  and  $\mathcal{L}_\text{max}$ 

 $\mathcal{L}_\text{max}$  and  $\mathcal{L}_\text{max}$  and  $\mathcal{L}_\text{max}$  and  $\mathcal{L}_\text{max}$  and  $\mathcal{L}_\text{max}$  and  $\mathcal{L}_\text{max}$ 

## 20. **Tradueix el text següent. Fixa't, especialment, en els mots destacats.**

A la hora de formatear el texto, las autoras y los autores tendrán que respetar los criterios siguientes: 1. la fuente tipográfica usada serà Times o Times New Roman, con un cuerpo de letra 12 y espaciado entre líneas sencillo. 2. Los párrafos irán sangrados en la primera línea. 3. Por defecto, el tipo de letra usado será redonda y se evitará usar la negrita y la cursiva. 4. Todos los textos deberán incorporar los *índices* de las figuras, tablas y anexos.

 $\mathcal{L}_\text{max}$  and  $\mathcal{L}_\text{max}$  and  $\mathcal{L}_\text{max}$  and  $\mathcal{L}_\text{max}$  and  $\mathcal{L}_\text{max}$  and  $\mathcal{L}_\text{max}$ 

 $\mathcal{L}_\text{max}$  and  $\mathcal{L}_\text{max}$  and  $\mathcal{L}_\text{max}$  and  $\mathcal{L}_\text{max}$  and  $\mathcal{L}_\text{max}$  and  $\mathcal{L}_\text{max}$ 

 $\mathcal{L}_\text{max} = \mathcal{L}_\text{max} = \mathcal{$ 

 $\mathcal{L}_\text{max}$  and  $\mathcal{L}_\text{max}$  and  $\mathcal{L}_\text{max}$  and  $\mathcal{L}_\text{max}$  and  $\mathcal{L}_\text{max}$  and  $\mathcal{L}_\text{max}$ 

 $\mathcal{L}_\text{max} = \mathcal{L}_\text{max} = \mathcal{$ 

 $\mathcal{L}_\text{max}$  and  $\mathcal{L}_\text{max}$  and  $\mathcal{L}_\text{max}$  and  $\mathcal{L}_\text{max}$  and  $\mathcal{L}_\text{max}$  and  $\mathcal{L}_\text{max}$ 

# 21. **Substitueix els termes anglesos sobre les xarxes socials que apareixen en cursiva per una solució pròpia.**

apunt · autofotos · històries · m'agrades · seguidors · seguidors hostils · temes del moment

**a)** Les enquestes avisen que l'addicció a les xarxes socials pot posar en perill la vida. És el cas dels accidents provocats per la necessitat de fer-se *selfies* en llocs perillosos o de fer *stories* en situacions de risc.

 $\mathcal{L}_\text{max}$  and  $\mathcal{L}_\text{max}$  and  $\mathcal{L}_\text{max}$  and  $\mathcal{L}_\text{max}$  and  $\mathcal{L}_\text{max}$  and  $\mathcal{L}_\text{max}$ 

- **b)** Molts usuaris de xarxes socials expressen el rebuig als *haters* que crispen l'ambient en publicacions sobre política o actualitat.
- **c)** En les xarxes socials les notificacions avisen de les interaccions d'altres usuaris amb el teu perfil. Per exemple, dels *likes* a les teues publicacions o de les mencions del teu nom.

 $\mathcal{L}_\text{max}$  and  $\mathcal{L}_\text{max}$  and  $\mathcal{L}_\text{max}$  and  $\mathcal{L}_\text{max}$  and  $\mathcal{L}_\text{max}$  and  $\mathcal{L}_\text{max}$ 

 $\mathcal{L}_\text{max}$  and  $\mathcal{L}_\text{max}$  and  $\mathcal{L}_\text{max}$  and  $\mathcal{L}_\text{max}$  and  $\mathcal{L}_\text{max}$  and  $\mathcal{L}_\text{max}$ 

**d)** Hi ha diverses maneres de publicar a les xarxes socials, podem fer un *post* al nostre perfil, deixar un comentari al mur d'algú o compartir informació al nostre perfil.

 $\mathcal{L}_\text{max}$  and  $\mathcal{L}_\text{max}$  and  $\mathcal{L}_\text{max}$  and  $\mathcal{L}_\text{max}$  and  $\mathcal{L}_\text{max}$  and  $\mathcal{L}_\text{max}$ 

**e)** En xarxes com Twitter, la capacitat d'influència d'una persona es calcula per la quantitat de *followers* que té i per la interacció amb els *trending topics* de les seues piulades.

 $\mathcal{L}_\text{max}$  and  $\mathcal{L}_\text{max}$  and  $\mathcal{L}_\text{max}$  and  $\mathcal{L}_\text{max}$  and  $\mathcal{L}_\text{max}$  and  $\mathcal{L}_\text{max}$ 

#### 22. **Identifica, en les oracions anteriors, els termes que corresponen a aquestes definicions.**

- **a)** 'Fotografia que es fa un mateix, habitualment amb un telèfon mòbil, amb la finalitat de publicar-la en una xarxa social.'
- **b)** 'Usuari d'una xarxa social que en segueix un altre.'
- **c)** 'Avís que rep un usuari d'una xarxa social quan un altre usuari fa una acció que l'afecta.'
- **d**) 'Piulada que inclou el nom d'un usuari.'

 $\mathcal{L}_\text{max}$  , which is a set of the set of the set of the set of the set of the set of the set of the set of the set of the set of the set of the set of the set of the set of the set of the set of the set of the set of

 $\mathcal{L}_\text{max}$  and  $\mathcal{L}_\text{max}$  and  $\mathcal{L}_\text{max}$ 

- **e)** 'Àrea del perfil d'un usuari o d'una pàgina del Facebook que recull totes les seves actualitzacions.' \_\_\_\_\_\_\_\_\_\_\_\_\_\_\_\_\_\_\_\_\_
- **f)** 'Publicació en forma de text feta en una xarxa social, un fòrum o un blog.'
- **g)** 'Missatge curt, amb un nombre de caràcters limitat, que es publica a través de la plataforma Twitter.'

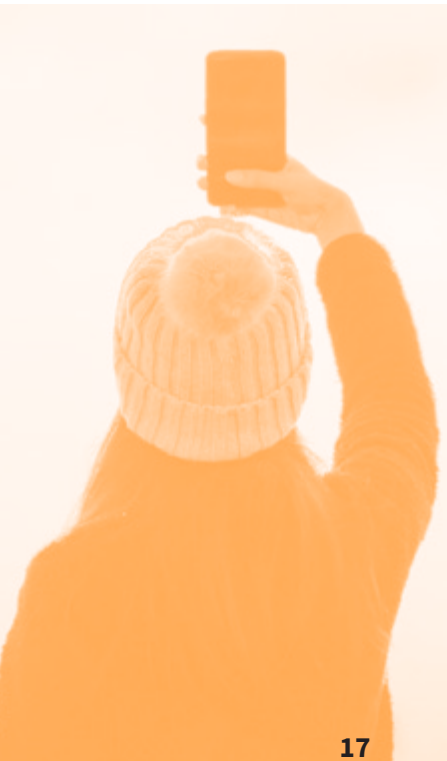

# IV. MANERES DE DIR

23. **Relaciona un verb de la columna A amb un sintagma de la columna B per formar locucions i col· locacions del camp de la informàtica. En acabar, relaciona els verbs amb les definicions corresponents.**

#### **COLUMNA A**

- **a)** adjunta
- **b)** allibera
- **c)** amaga
- **d)** arrossega
- **e)** atura
- **f)** desfés
- **g)** enganxa
- **h)** fes clic

## **COLUMNA A**

- **a)** anomena i desa
- **b)** cerca
- **c)** enganxa
- **d)** escurça
- **e)** insereix
- **f)** prem
- **g)** rebutja
- **h)** tanca

#### **COLUMNA B**

- **1)** al botó
- **2)** amb un format especial
- **3)** el punter
- **4)** els errors ortogràfics
- **5)** espai al disc
- **6)** l'execució del programa
- **7)** la darrera acció
- **8)** un arxiu

### **COLUMNA B**

- **1)** al web
- **2)** el fitxer
- **3)** el nom del fitxer
- **4)** el text
- **5)** la sessió
- **6)** la tecla d'escapada
- **7)** tots els canvis del document
- **8)** una taula

**a)** Annexar fitxers de text, imatge, etc., a un missatge de correu electrònic.

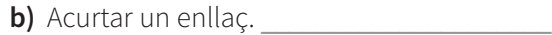

 $\mathcal{L}_\text{max}$  and  $\mathcal{L}_\text{max}$  and  $\mathcal{L}_\text{max}$ 

 $\mathcal{L}_\text{max}$  , which is a set of the set of the set of the set of the set of the set of the set of the set of the set of the set of the set of the set of the set of the set of the set of the set of the set of the set of

- **c)** Moure de lloc un element de la pantalla desplaçant la punta del dit que hi fa pressió.
- **d)** Inserir en una ubicació un element que ha estat copiat o retallat.
- **e)** Buidar de contingut.
- f) No acceptar.

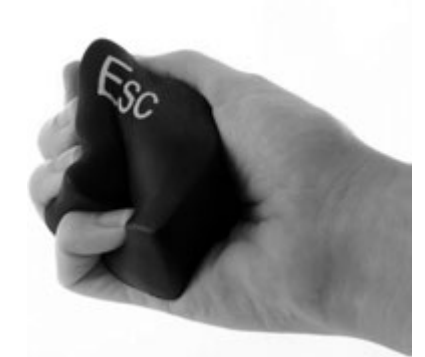

24. **Troba en l'activitat anterior les locucions i col·locacions que descriuen l'acció il·lustrada per aquestes icones.**

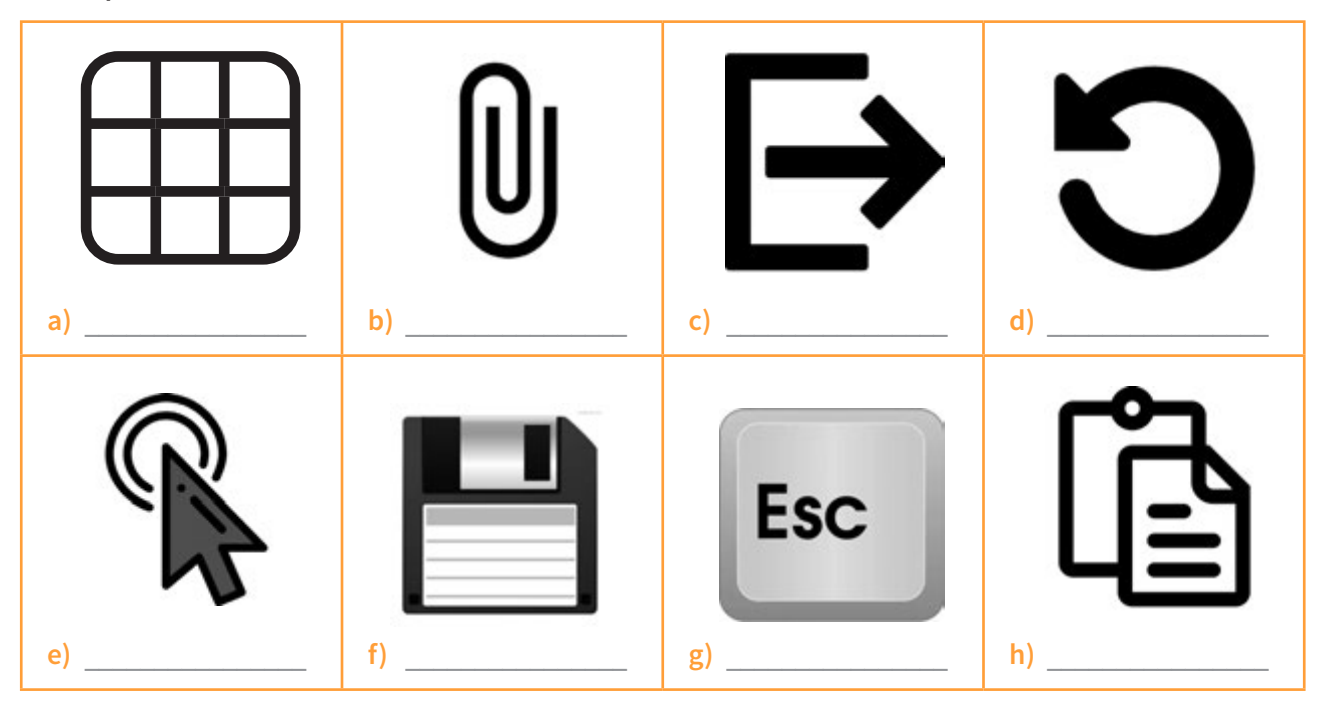

## 25. **Tradueix les frases següents fent ús d'algunes de les expressions que has vist en aquest apartat.**

- **a)** Si ya tienes una cuenta y quieres cambiar tus datos o contraseña, haz clic aquí.
- **b)** Adjunta un archivo si lo consideras oportuno, por ejemplo si quieres que te pinten tu local puedes colgar el plano.

 $\mathcal{L}_\text{max}$  and  $\mathcal{L}_\text{max}$  and  $\mathcal{L}_\text{max}$  and  $\mathcal{L}_\text{max}$  and  $\mathcal{L}_\text{max}$  and  $\mathcal{L}_\text{max}$ 

 $\_$  , and the set of the set of the set of the set of the set of the set of the set of the set of the set of the set of the set of the set of the set of the set of the set of the set of the set of the set of the set of th

 $\mathcal{L}_\text{max}$  and  $\mathcal{L}_\text{max}$  and  $\mathcal{L}_\text{max}$  and  $\mathcal{L}_\text{max}$  and  $\mathcal{L}_\text{max}$  and  $\mathcal{L}_\text{max}$ 

**c)** Si rechaza todos los cambios del documento, el texto recupera el estado anterior al control de cambios.

 $\mathcal{L}_\text{max} = \mathcal{L}_\text{max} = \mathcal{$ 

- **d)** Si, al descomprimir un archivo, te aparece un error, prueba de acortar el nombre del fichero.
- **e)** La función de pegar con un formato especial permite copiar una celda y pegarla en otra, pero solo con algunas propiedades de la celda original.

 $\mathcal{L}_\text{max} = \mathcal{L}_\text{max} = \mathcal{$ 

 $\mathcal{L}_\text{max} = \mathcal{L}_\text{max} = \mathcal{$ 

 $\mathcal{L}_\text{max}$  and  $\mathcal{L}_\text{max}$  and  $\mathcal{L}_\text{max}$  and  $\mathcal{L}_\text{max}$  and  $\mathcal{L}_\text{max}$  and  $\mathcal{L}_\text{max}$ 

**f)** Si desea ocultar los errores ortográficos en un documento específico, tiene que seleccionar "Opciones" en la parte inferior del panel de la izquierda.

 $\mathcal{L}_\text{max}$  and  $\mathcal{L}_\text{max}$  and  $\mathcal{L}_\text{max}$  and  $\mathcal{L}_\text{max}$  and  $\mathcal{L}_\text{max}$  and  $\mathcal{L}_\text{max}$ 

 $\_$  , and the set of the set of the set of the set of the set of the set of the set of the set of the set of the set of the set of the set of the set of the set of the set of the set of the set of the set of the set of th

- **g)** Debe cerrar la sesión para leer este disco en otro equipo.
- **h)** Puede recuperar con facilidad la información que busca en la web accediendo al historial de su explorador.

 $\mathcal{L}_\text{max}$  and  $\mathcal{L}_\text{max}$  and  $\mathcal{L}_\text{max}$  and  $\mathcal{L}_\text{max}$  and  $\mathcal{L}_\text{max}$  and  $\mathcal{L}_\text{max}$ 

 $\_$  , and the state of the state of the state of the state of the state of the state of the state of the state of the state of the state of the state of the state of the state of the state of the state of the state of the

 $\mathcal{L}_\text{max}$  and  $\mathcal{L}_\text{max}$  and  $\mathcal{L}_\text{max}$  and  $\mathcal{L}_\text{max}$  and  $\mathcal{L}_\text{max}$  and  $\mathcal{L}_\text{max}$ 

**i)** Para quitarlo, tan solo tiene que arrastrar el puntero fuera de la regla de la línea de tiempo y soltar.

 $\mathcal{L}_\text{max}$  and  $\mathcal{L}_\text{max}$  and  $\mathcal{L}_\text{max}$  and  $\mathcal{L}_\text{max}$  and  $\mathcal{L}_\text{max}$  and  $\mathcal{L}_\text{max}$ 

 $\_$  , and the set of the set of the set of the set of the set of the set of the set of the set of the set of the set of the set of the set of the set of the set of the set of the set of the set of the set of the set of th

**j)** Si quieres detener la ejecución del programa y no responde, sigue estos pasos para forzar el cierre de la aplicación.

 $\mathcal{L}_\text{max}$  and  $\mathcal{L}_\text{max}$  and  $\mathcal{L}_\text{max}$  and  $\mathcal{L}_\text{max}$  and  $\mathcal{L}_\text{max}$  and  $\mathcal{L}_\text{max}$ 

 $\_$  , and the set of the set of the set of the set of the set of the set of the set of the set of the set of the set of the set of the set of the set of the set of the set of the set of the set of the set of the set of th

# V. PASSATEMPS

26. **Quin d'aquests termes no és propi del camp de la informàtica? Descobreix el mot intrús.**

- **a)** cercar capolar escurçar adjuntar
- **b)** maquinari ordinador borsa càmera
- **c)** espaiat sagnat versaleta pinacle
- **d)** escó piulada xarxa menció
- **e)** lladre endoll aldarull allargador
- **f)** galeta coixinet cudol icona
- **g)** interfície finestra pestanya sofraja
- **h)** allau codi clau compte
- **i)** aturar fer fallida enganxar arrossegar
- **j)** drecera enllaç cingle codi

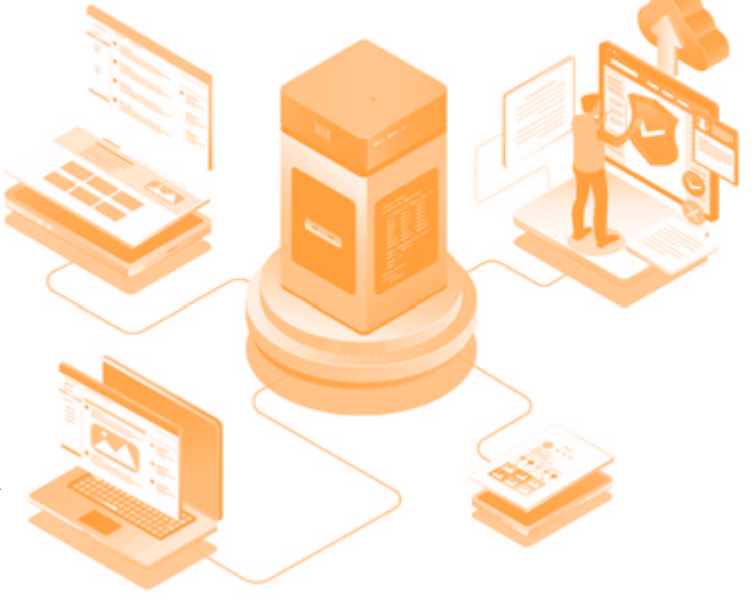

27. **Completa els mots encreuats següents amb el lèxic que has vist en aquesta unitat.** 

# **Verticals**

- **1.** Lletra majúscula de l'alçada de la minúscula
- **2.** Acurtar.
- **3.** Posar en funcionament.
- **4.** Aplicació per a connectar un aparell a la llum.
- **5.** Símbol emprat en les etiquetes.
- **6.** Incorporar un arxiu a un correu electrònic.
- **7.** Accés directe

# **Horitzontals**

- **a.** Pasta que no es menja.
- **b.** Desar dades en una memòria.
- **c.** Símbol que forma part dels correus electrònics.
- **d.** Pulsació amb un botó.
- **e.** Lloc d'arribada dels missatges
- **f.** Guardar.
- **g.** Donar format.
- **h.** Buscar a Internet.

28. **Troba les paraules relacionades amb l'ofimàtica i els processadors de textos que hi ha en aquesta sopa de lletres.**

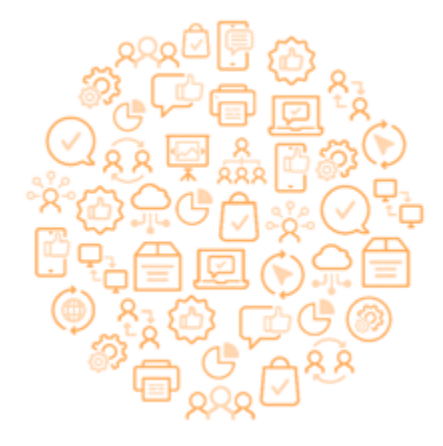

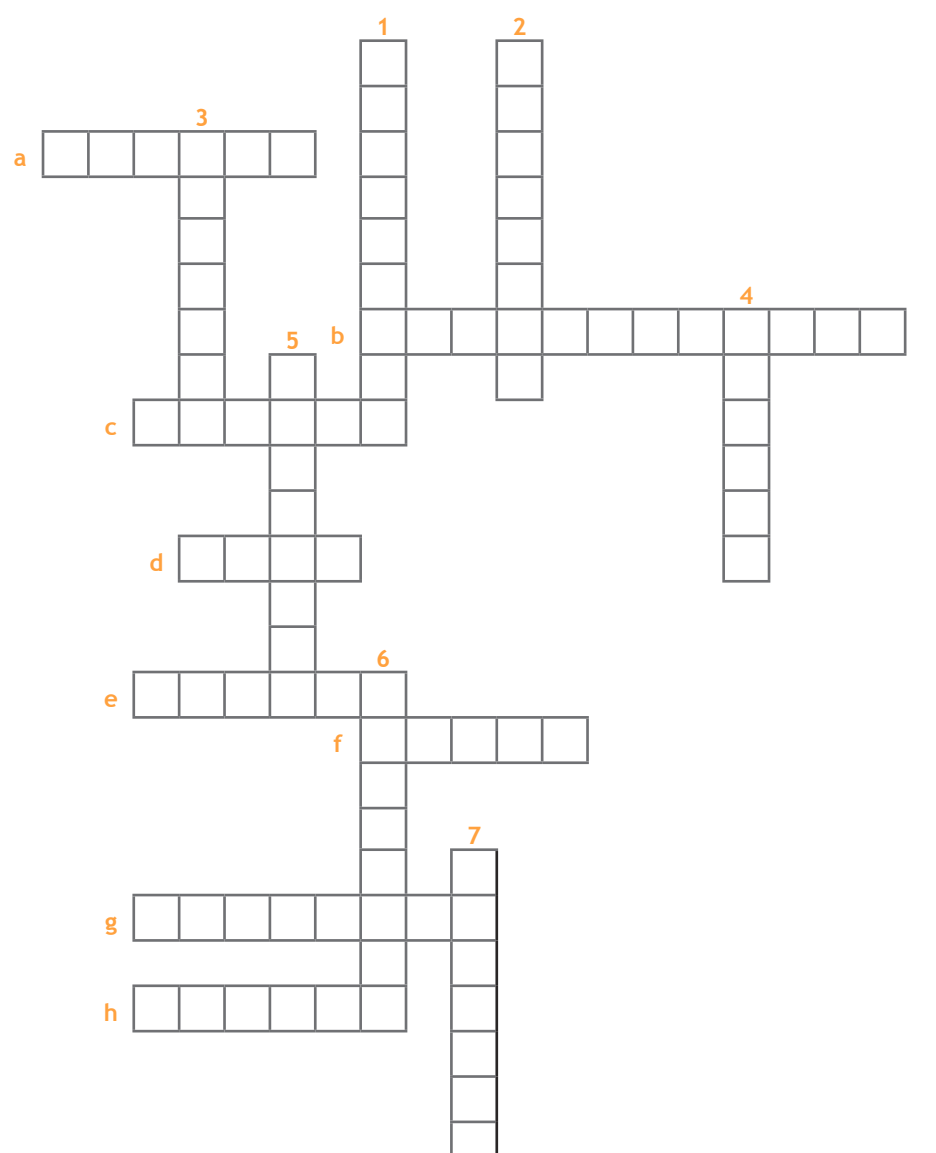

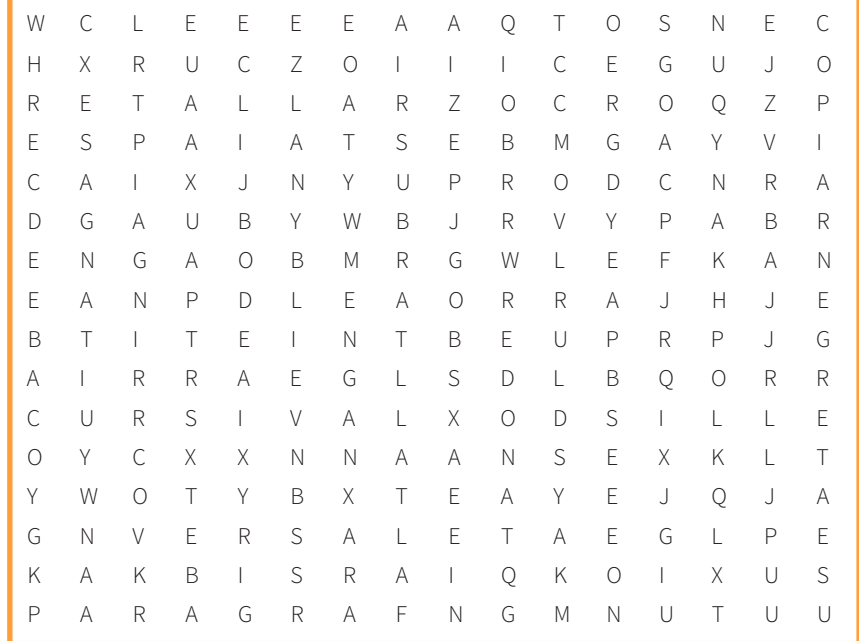